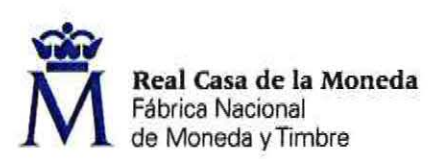

PROCESO DE SELECCIÓN LIBRE PARA CUBRIR PLAZAS CON PERSONAL LABORAL FIJO DE LA IMPRENTA NACIONAL DE LA AGENCIA ESTATAL DEL BOLETÍN OFICIAL DEL ESTADO.

UNA plaza de AUXILIAR DE PRODUCCIÓN (nivel 4) EN EL DEPARTAMENTO DE FÁBRICA DE PAPEL DE BURGOS.

OE: 09/17

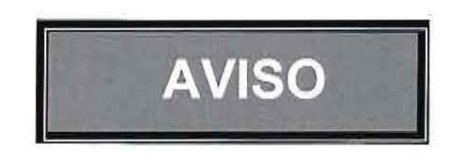

Una vez realizada y corregida la única prueba teórica eliminatoria del proceso de selección arriba indicado, se han obtenido los siguientes resultados:

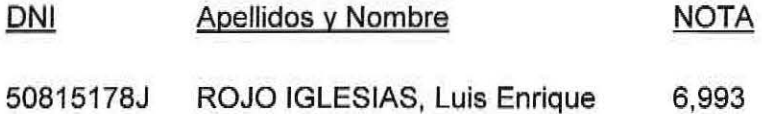

Se establece el plazo de presentación de alegaciones los días 27, 28 de febrero, 1, 2 y 5 de marzo de 2018. Las peticiones de revisión o impugnación irán dirigidas al Secretario del Tribunal Calificador y se presentarán en el Registro General de la FNMT-RCM en horario de 09:00 a 14:00 horas. Para considerar recibida en plazo la documentación no entregada en mano, es imprescindible remitir correo electrónico (seleccionburgos@fnmt.es), adjuntado copia de la documentación presentada y la fecha de remisión e indicando en el asunto la referencia "OE 09/17".

Se publica la plantilla correctora del examen según resolución del Presidente-Director de la FNMT-RCM.

Burgos, 26 de febrero de 2018 de la Mone EL SECRETARIO DEL TRIBUNAL Vacional d

## **HOJA DE RESPUESTAS CORRECTAS**

9

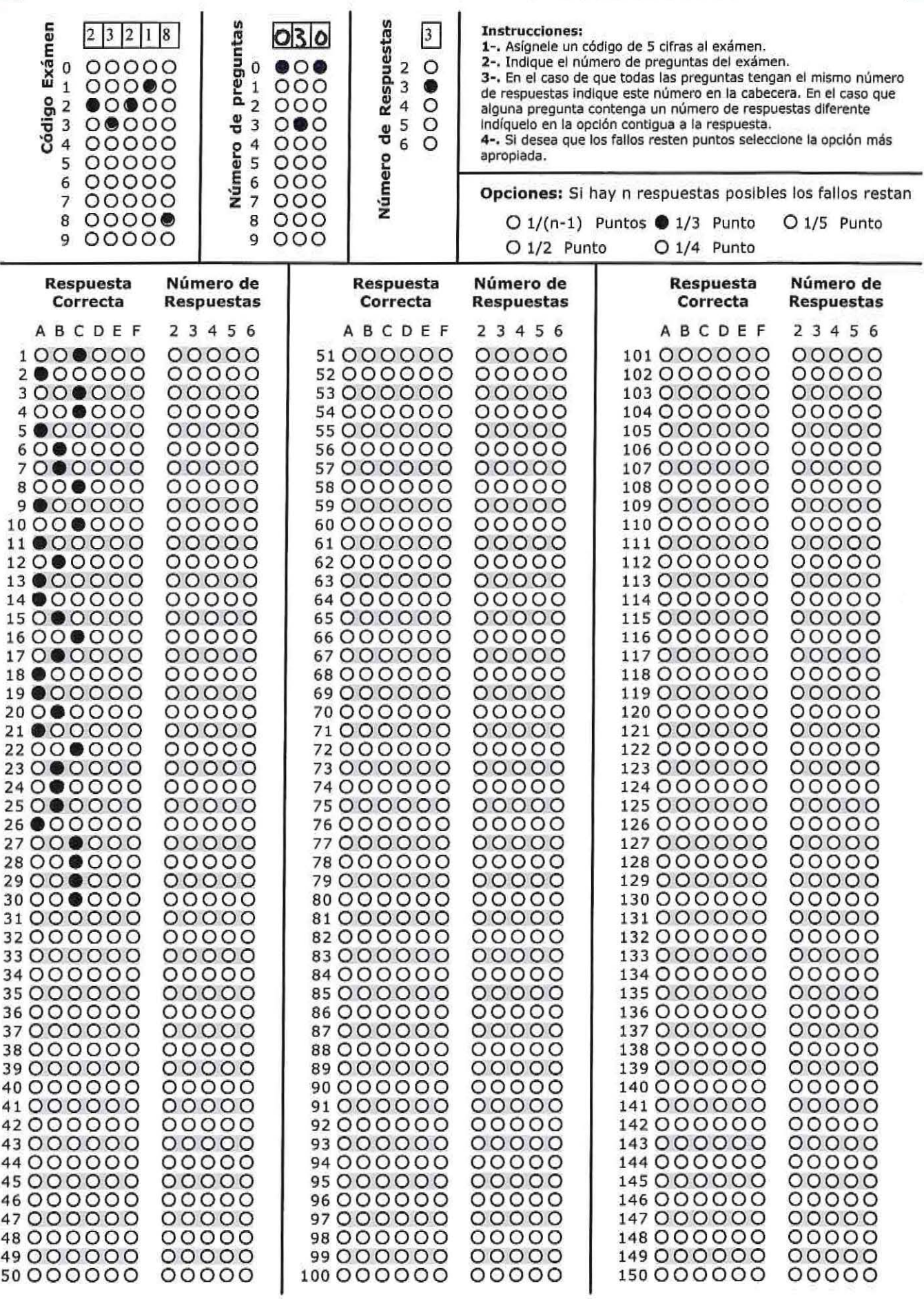

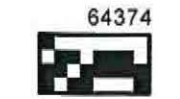